## **www.jrp.edu.co**

## Continúa con los pasos que tu banco solicite. Y LISTO!

A continuación encontrarás el instructivo para realizar los pagos por internet de una manera cómoda, ágil y segura.

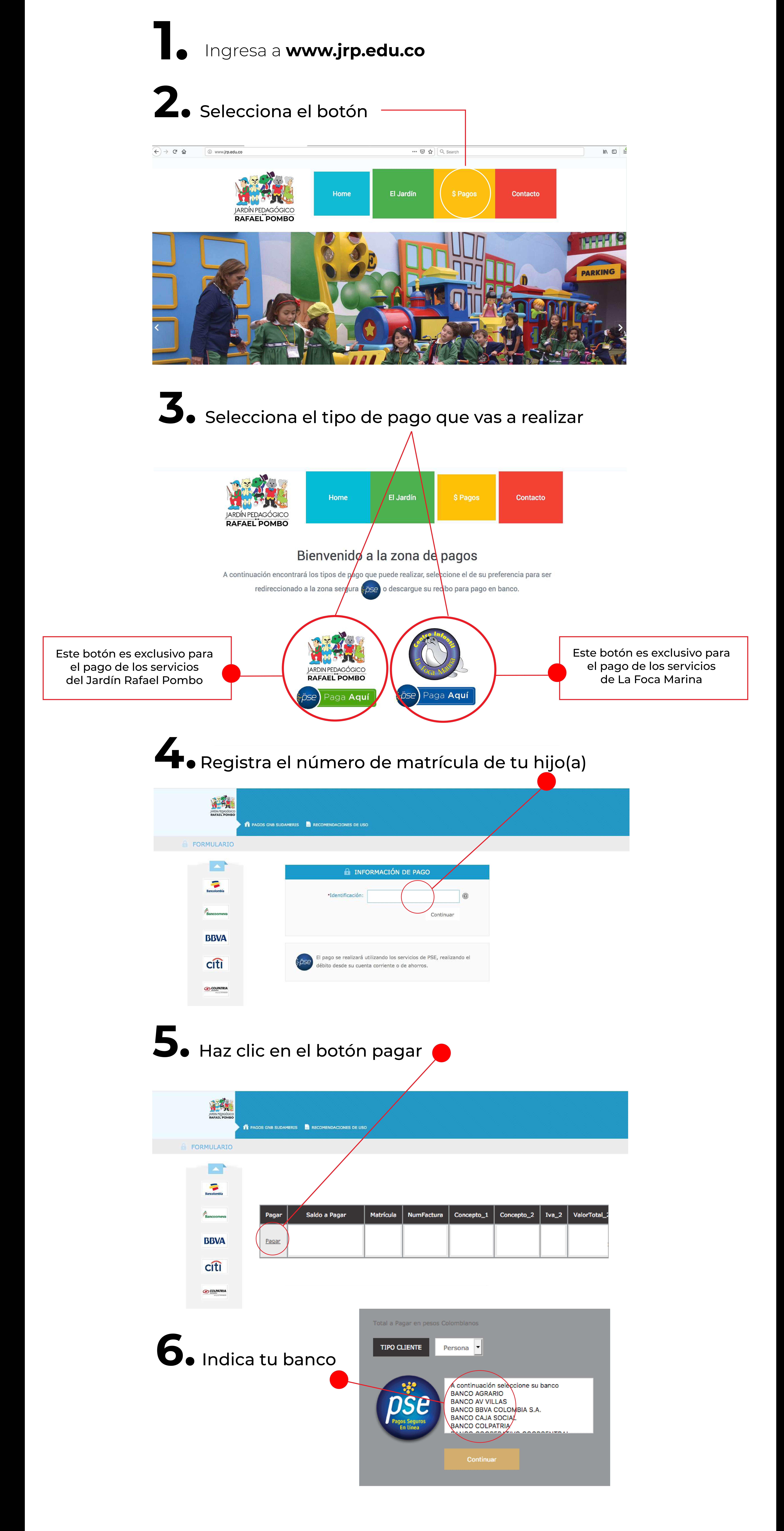

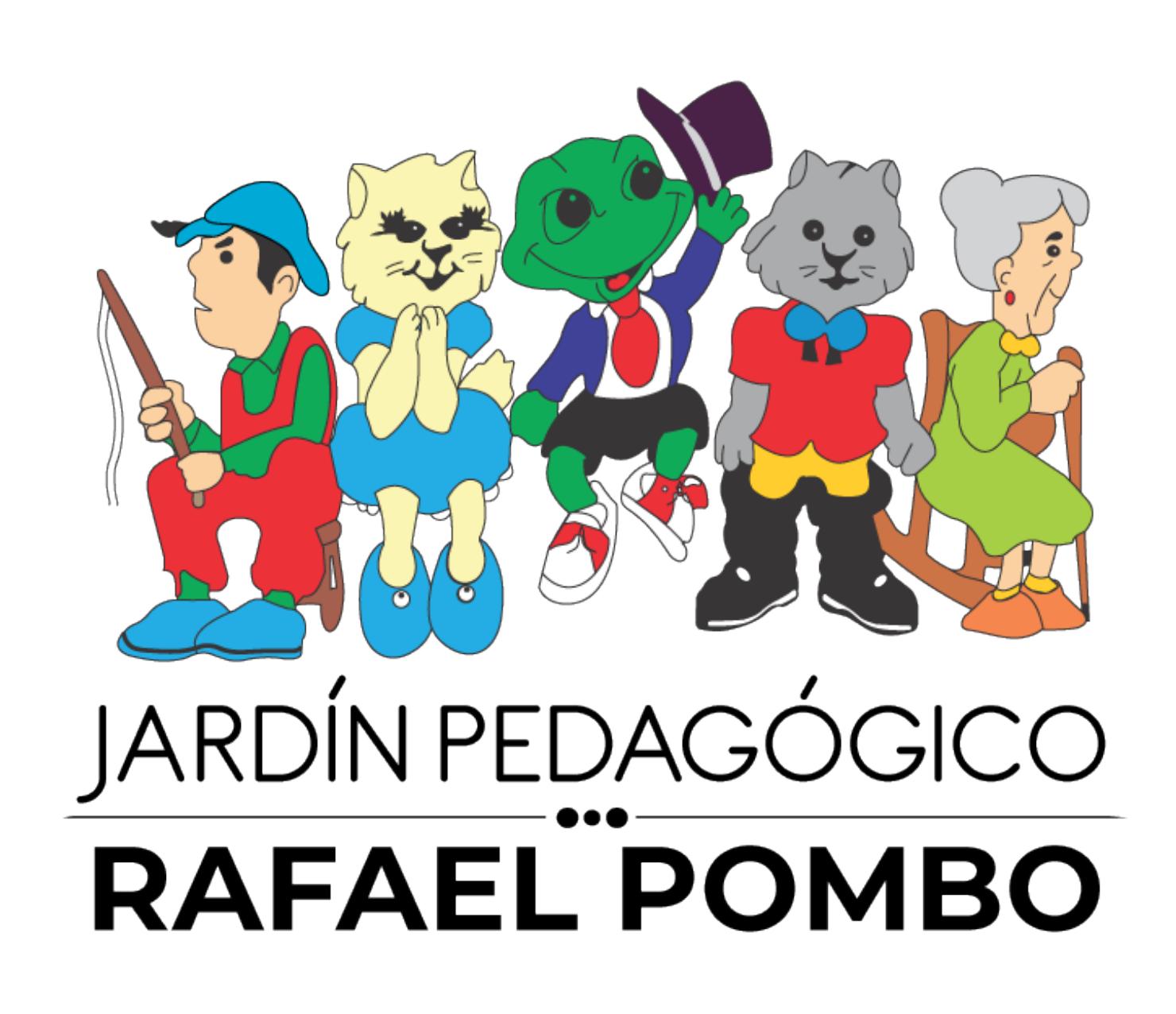

## PARA MAYOR COMODIDAD TE INVITAMOS A **REALIZAR TUS PAGOS POR EL SISTEMA PSE**